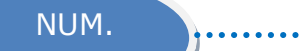

Prénom :

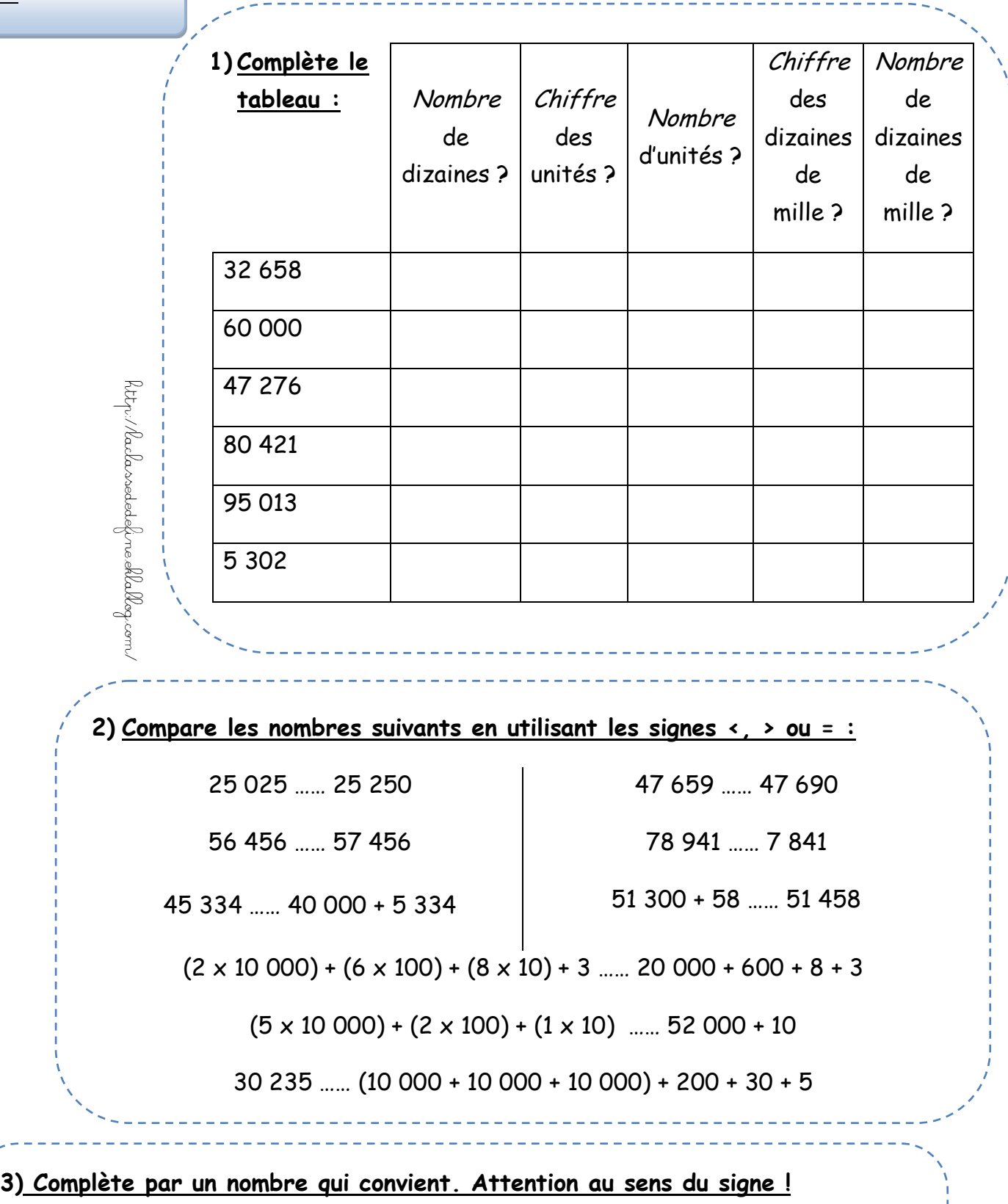

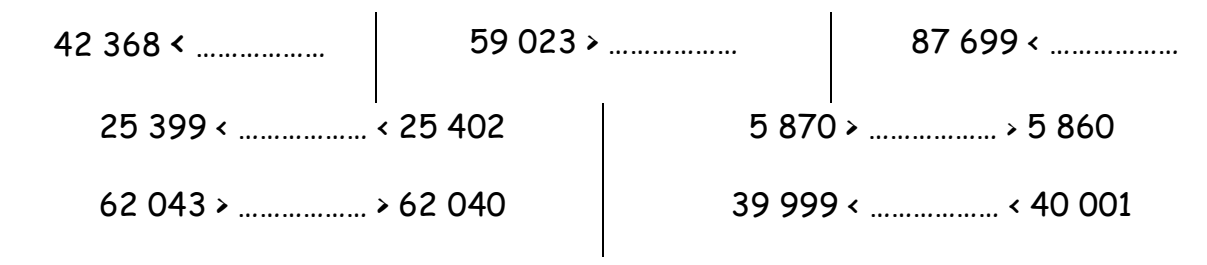

NUM.

Les nombres de 0 à 99 999 (2)

Prénom :

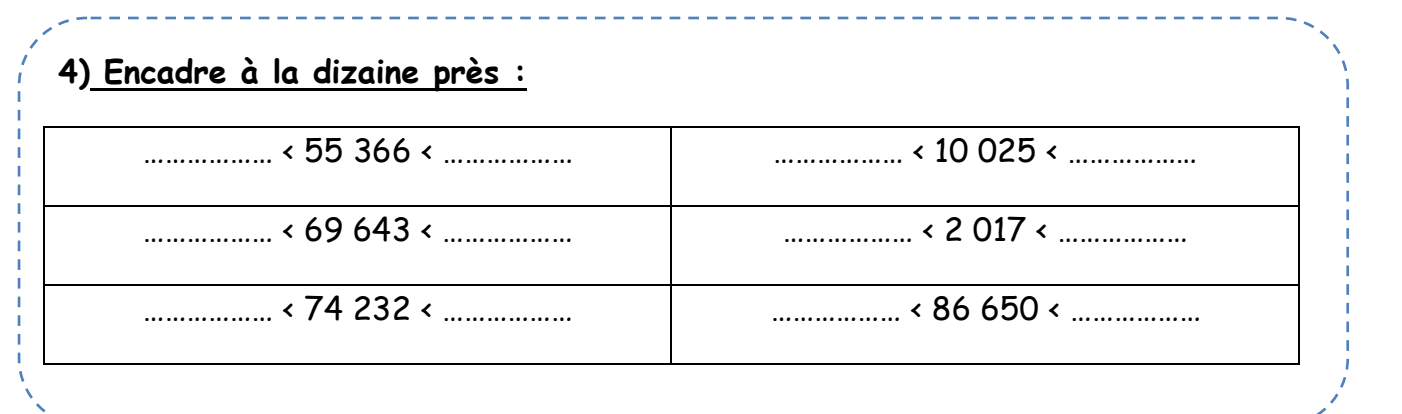

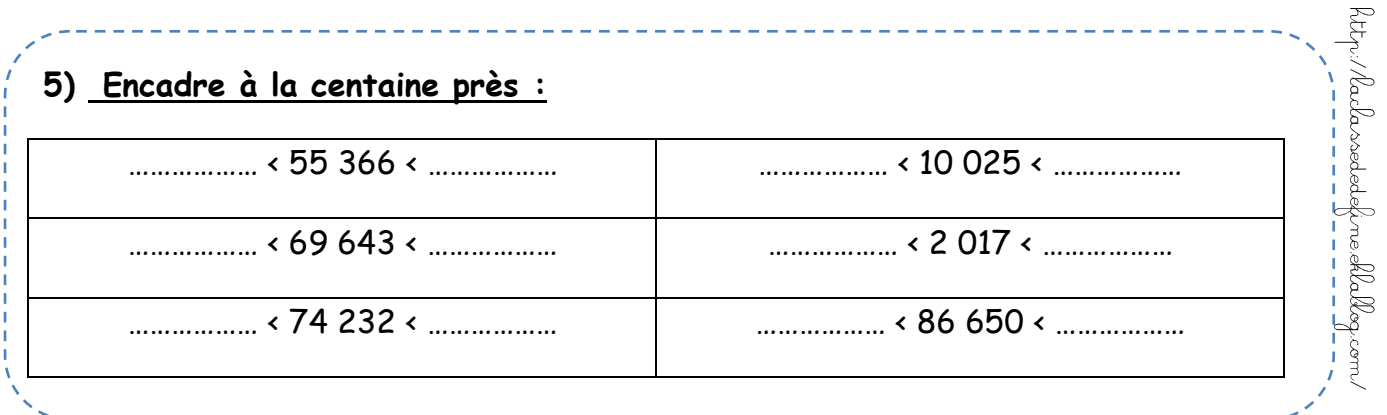

## **6) Encadre au millier près :**

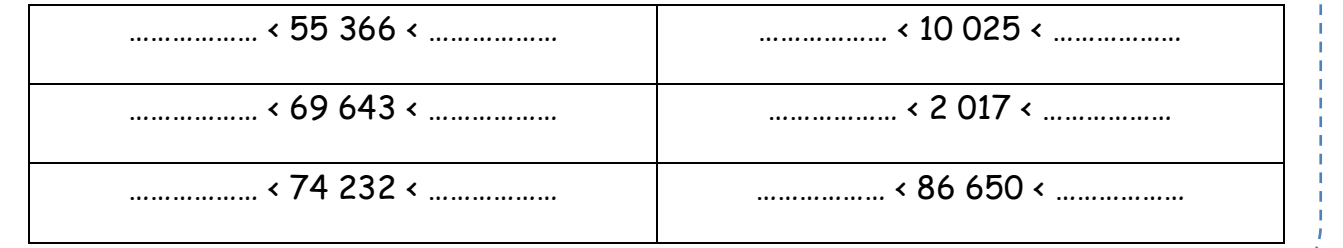

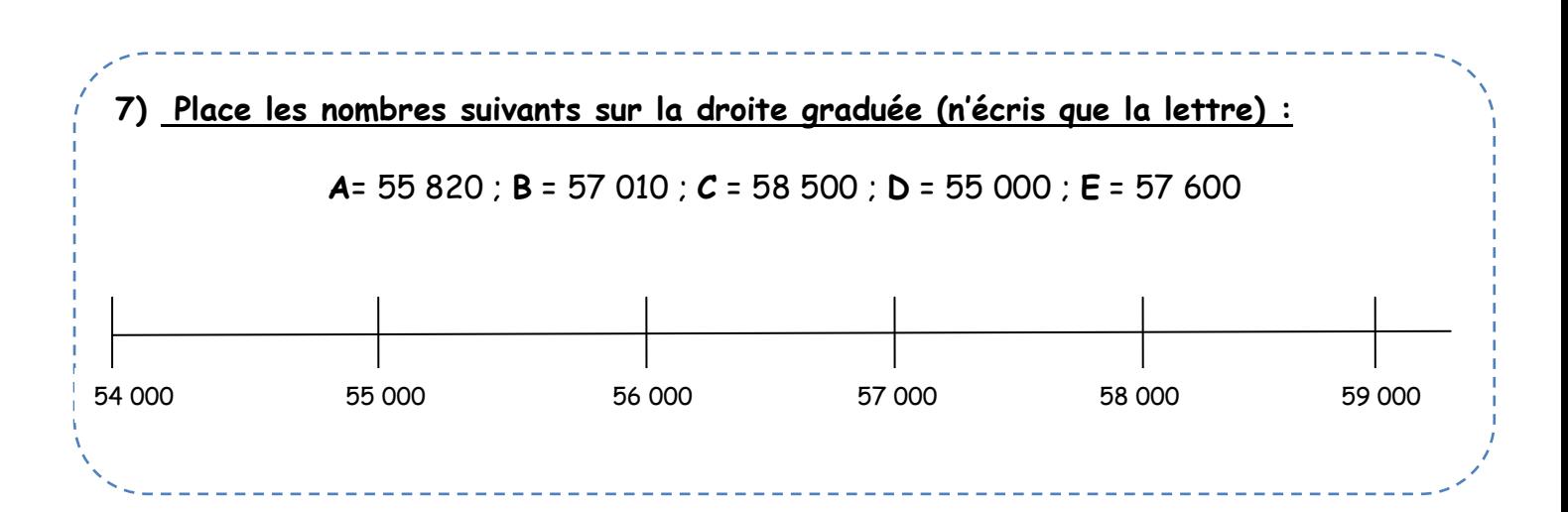